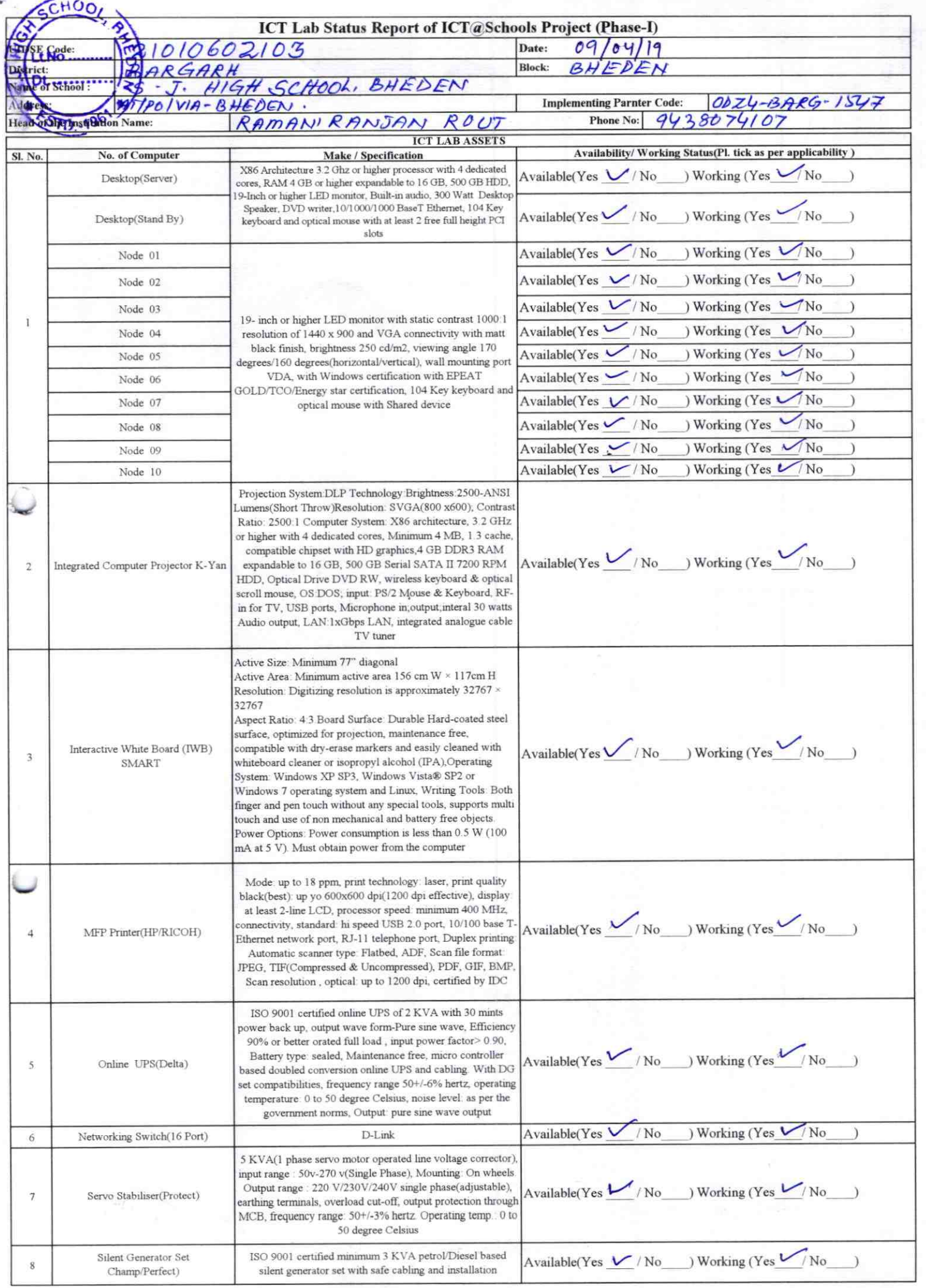

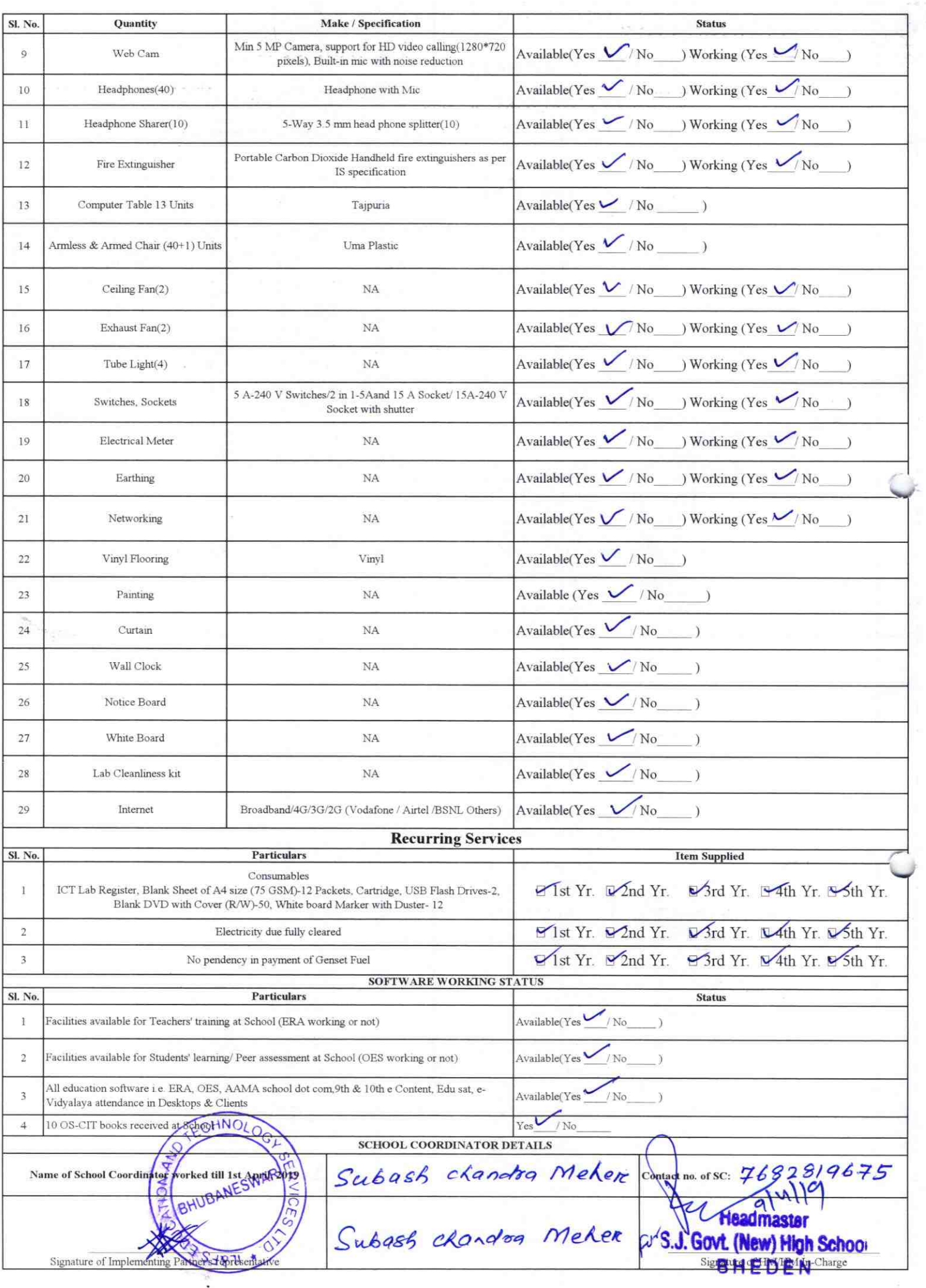

Annexure

 $1547$ 

Details of Teachers (at least 2, if more add another sheet) who are given handholding support:

Name: Ranjan Ru. Nack Name: Gourachandra Bag TD no: ID no: Teaching Subject(s):  $M$  a/h Teaching Subject(s): suivo ce OS-CIT Certified: Yes / No OS-CIT Certified: Yes / No Date of Birth (DD/MM/YYYY): 19.07.75 Date of Birth (DD/MM/YYYY): 10.01.1979 Father's Name: prabulla Bay Father's Name: Bipin Nack E-Mail ID: bag. gouvale y mail **E-Mail ID:** Contact no: 7894030054 **Contact no:**  $95565782101$ Teaches through e Content: Yes/No Teaches through e Content: Yes/No

This is to undertake that, adequate training and support has been provided to me to and support that elated activities. **Signature of Teacher** 

This is to undertake that, adequate training and support has been provided to me to manage ICT lab related activities. Signature of Teacher

I hereby confirm that, necessary handholding support have been given to the teachers mentioned above of our school to manage ICT lab related activities.

Stamp & Signame Bofatter

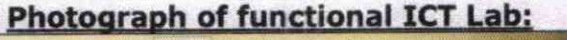

BHEDEN

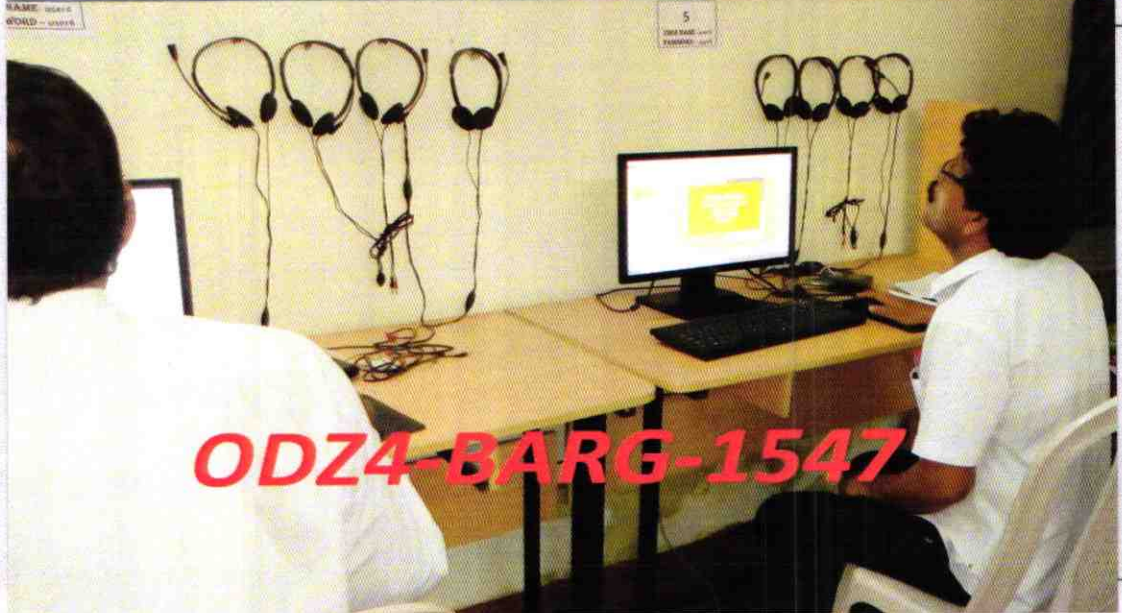

## ODZ4-BARG-1547